Arbeitsblätter Koch/Köchin Teil 1 - Fachtheorie [Schülerausgabe](http://www.beck-shop.de/Gruener-Arbeitsblaetter-Koch_Koechin-Teil-1-Fachtheorie-Schuelerausgabe/productview.aspx?product=14533541&utm_source=pdf&utm_medium=clickthru_lp&utm_campaign=pdf_14533541&campaign=pdf/14533541)

Bearbeitet von Hermann Grüner

1. Auflage 2014. Buch. 120 S. ISBN 978 3 8057 0692 6 Format (B <sup>x</sup> L): 21 <sup>x</sup> 29,7 cm Gewicht: 377 g

Weitere Fachgebiete <sup>&</sup>gt; Philosophie, [Wissenschaftstheorie,](http://www.beck-shop.de/trefferliste.aspx?toc=8847) Informationswissenschaft <sup>&</sup>gt; Wissenschaften Interdisziplinär <sup>&</sup>gt; Ernährungs- und [Haushaltswissenschaften](http://www.beck-shop.de/trefferliste.aspx?toc=8847) [\(Ökotrophologie\)](http://www.beck-shop.de/trefferliste.aspx?toc=8847)

schnell und portofrei erhältlich bei

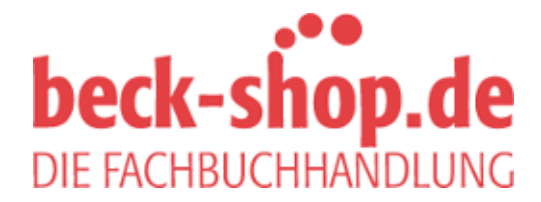

Die Online-Fachbuchhandlung beck-shop.de ist spezialisiert auf Fachbücher, insbesondere Recht, Steuern und Wirtschaft. Im Sortiment finden Sie alle Medien (Bücher, Zeitschriften, CDs, eBooks, etc.) aller Verlage. Ergänzt wird das Programm durch Services wie Neuerscheinungsdienst oder Zusammenstellungen von Büchern zu Sonderpreisen. Der Shop führt mehr als 8 Millionen Produkte.

# Fachwissen Hotel – Restaurant – Küche

# *Arbeitsblätter Koch/Köchin*

# Teil I Fachtheorie

# Schülerausgabe

# Hermann Grüner

14. Auflage

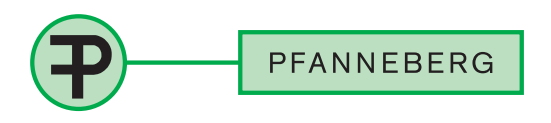

### Impressum

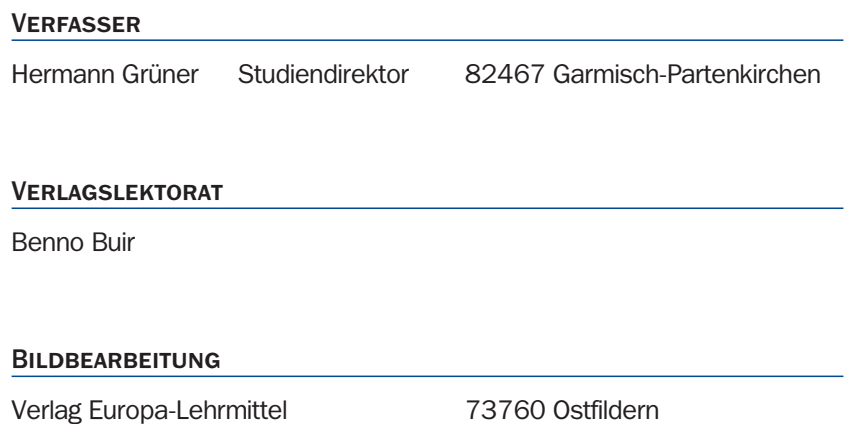

14. Auflage 2014

.

Druck 5 4 3 2 1

Alle Drucke derselben Auflage sind parallel einsetzbar, da sie bis auf die Behebung von Druckfehlern untereinander unverändert sind.

ISBN 978-3-8057-0692-6

Alle Rechte vorbehalten. Das Werk ist urheberrechtlich geschützt. Jede Verwendung außerhalb der gesetzlich geregelten Fälle muss vom Verlag schriftlich genehmigt werden.

© 2014 by Fachbuchverlag Pfanneberg GmbH & Co. KG, 42781 Haan http://www.pfanneberg.de

Umschlaggestaltung: braunwerbeagentur, 42477 Radevormwald unter Verwendung eines Fotos von Teubner Foodfoto, Füssen Satz: Satz+Layout Werkstatt Kluth GmbH, 50374 Erftstadt Druck: Triltsch Print und digitale Medien GmbH, 97199 Ochsenfurt-Hohestadt

# Vorwort

### Das Arbeitsblatt als Trainingsprogramm

Obwohl oft versprochen: Es gibt ihn nicht, den mühelosen schnellen Erfolg beim Lernen, der einem gleichsam in den Schoß fällt. Auch der "Nürnberger Trichter" hat sich nicht bewährt. Lernen ohne Mühe schaffen nur wenige.

Vom Sport weiß jeder, dass Trainingsaufwand erforderlich ist, um gute Leistungen zu erbringen oder den Leistungsstandard zu verbessern. Auch beim Lernen kommt der Erfolg erst mit dem Training. Und am erfolgreichsten lernt, wer die Grundelemente des Lernens beachtet.

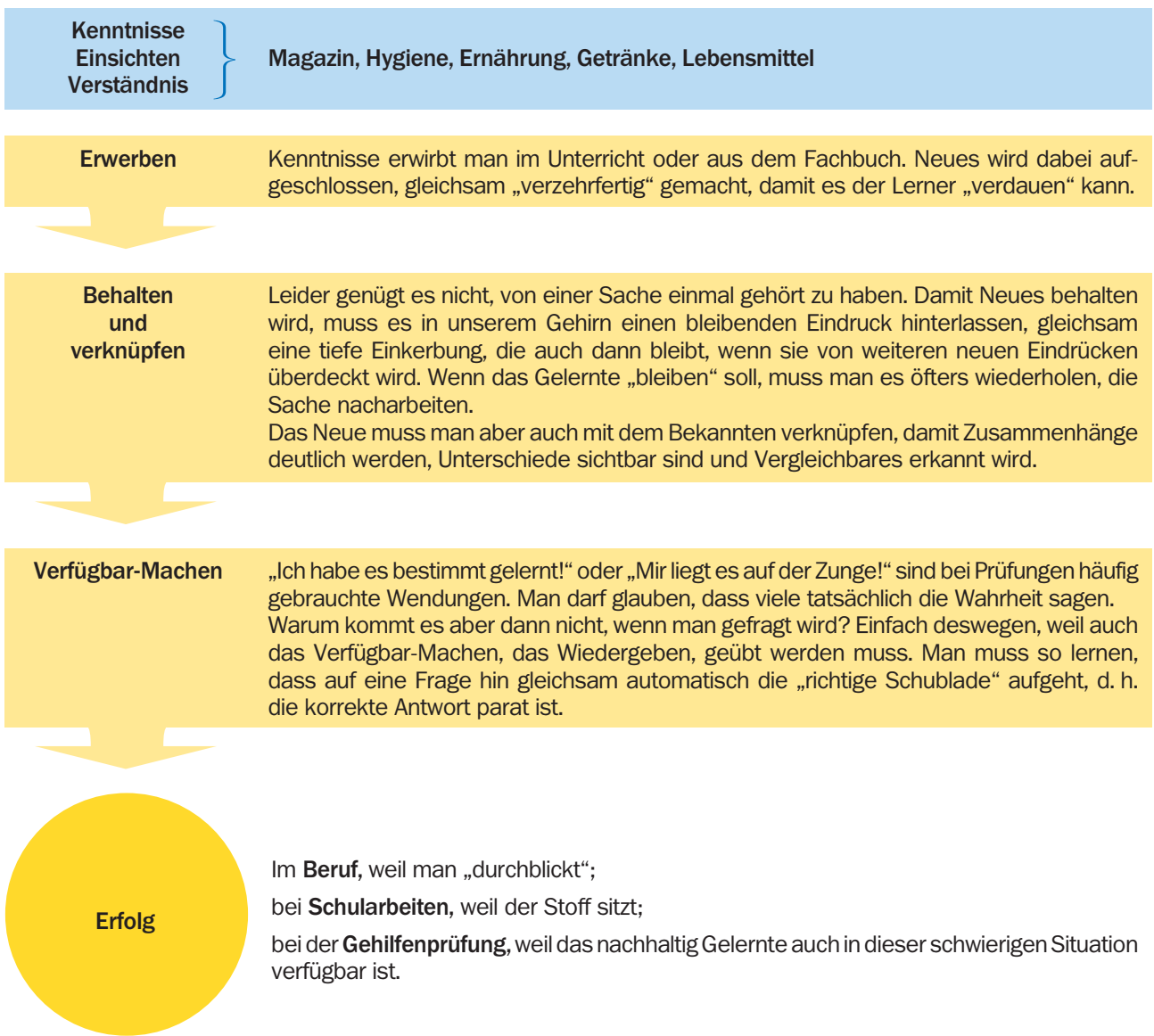

### Die Arbeitsblätter sind bei diesem Trainingsprogramm eine entscheidende Hilfe.

- Sie führen zur selbstständigen, aktiven Auseinandersetzung mit dem Stoff. Alles, was man selbst erarbeitet, haftet besser als nur passiv Aufgenommenes.
- Sie stellen Wesentliches heraus und helfen, Zusammenhänge aufzufinden.
- Die Auseinandersetzung mit den einzelnen Aufgaben führt zu sichtbaren und kontrollierbaren Ergebnissen.
- Sie erlauben ein individuelles Lerntempo.
- Sie bieten eine optimale Vorbereitung für Prüfungen,
	- weil sie mit den möglichen Frageformen bei der schriftlichen Prüfung vertraut machen,
	- weil sie die freie Beantwortung der Fragen durch die offene Form der Fragestellung fördern.
- Fachkundebuch und Arbeitsblatt sind aus schulischer Sicht eine methodisch-didaktische Einheit.

Garmisch-Partenkirchen, 2014 **Hermann Grüner** Hermann Grüner Einer Einer Einer Einer Einer Einer Einer Einer Einer

# Der Inhalt

### **MAGAZIN**

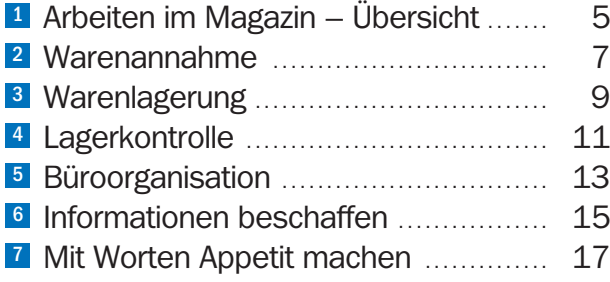

## **HYGIENE**

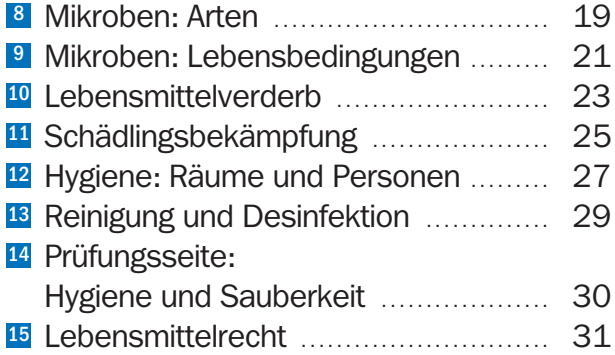

## **UMWELTSCHUTZ**

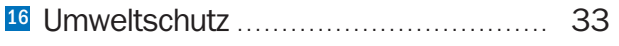

## ernährungslehre

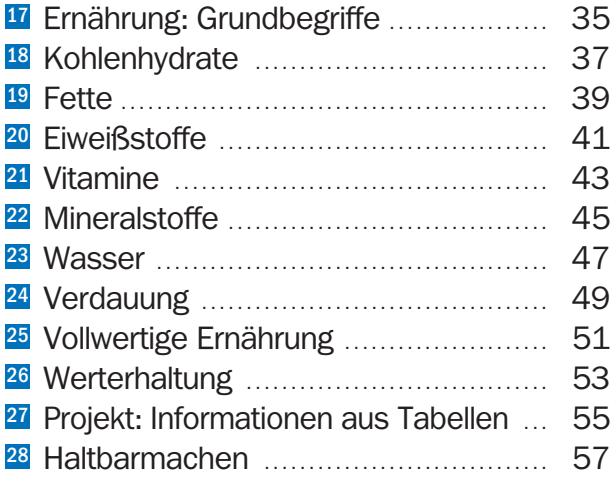

# **GETRÄNKE**

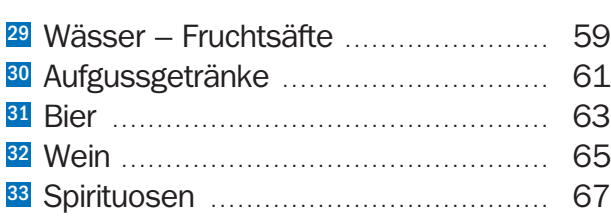

## **LEBENSMITTEL**

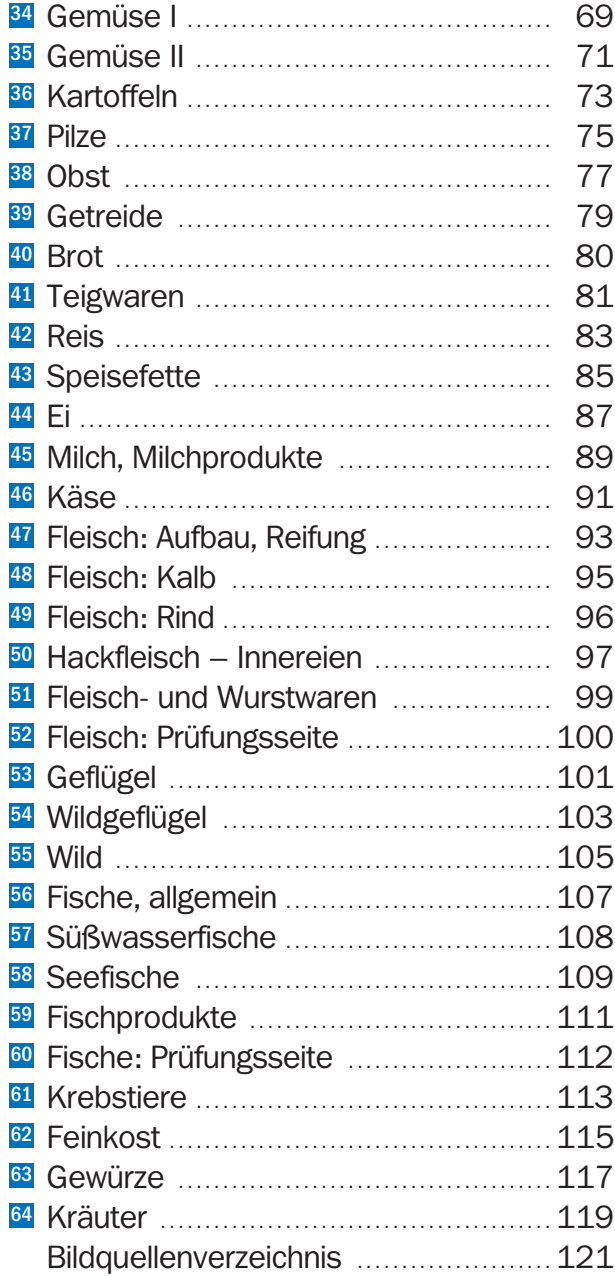

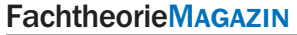

© 2014 by

© 2014 by

Note:

Name: Klasse:

Name:

Klasse:

# Arbeiten im Magazin – Übersicht

! Bei den Arbeiten im Magazin unterscheidet man eine Reihe unterschiedlicher Tätigkeiten.

- Bringen Sie die im Kasten stehenden Begriffe in eine zeitlich richtige Reihenfolge, indem Sie die Begriffe unten bei den Nummern einfügen.

Erklären Sie jeden Begriff in Stichworten.

Eintrag in Lagerkarte Warenausgabe Einlagern der Ware Warenannahme Warenanforderung Bedarfsmeldung Angebotsvergleich Warenbestellung Einholen von Angeboten

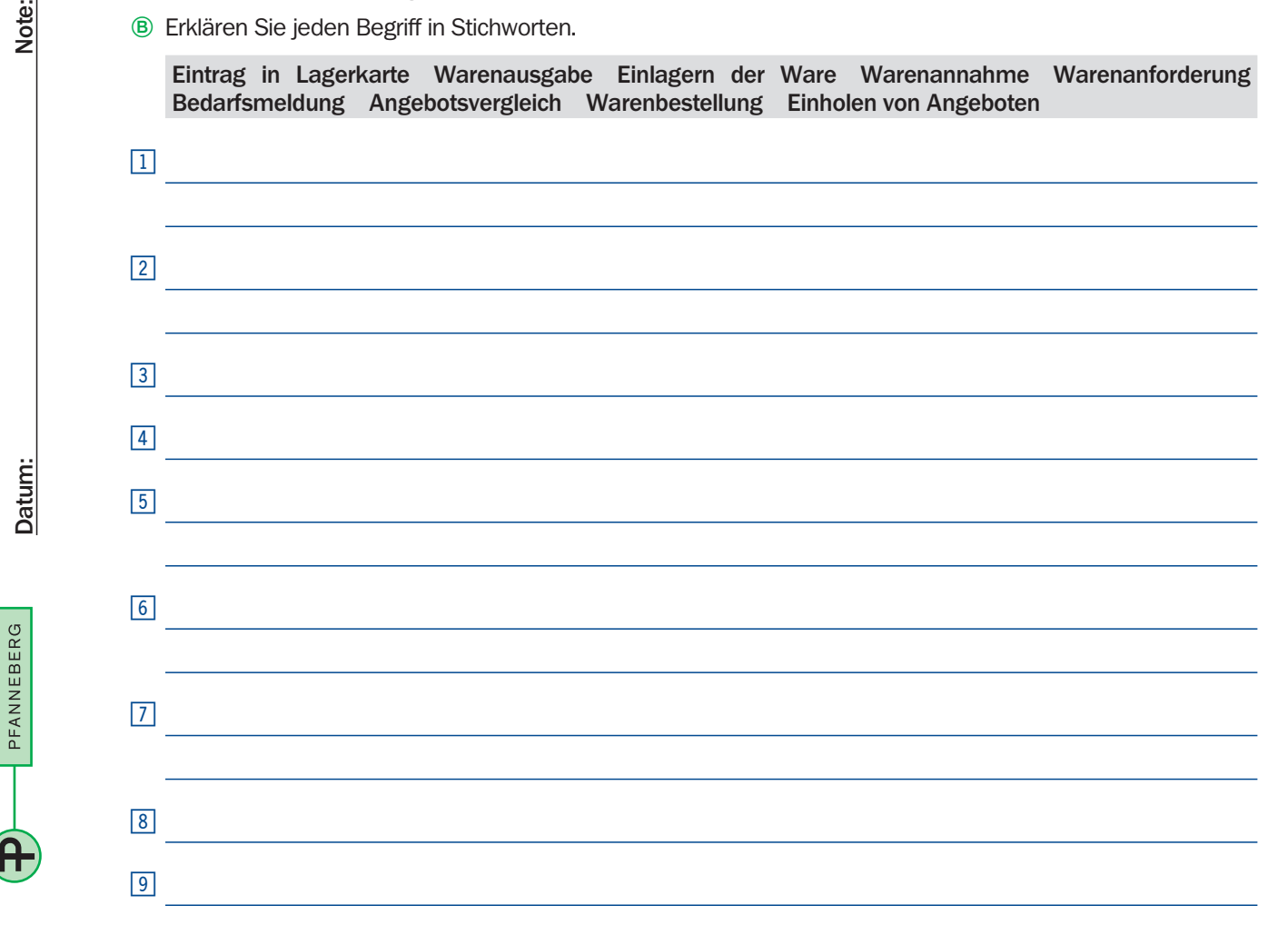

Warum immer wieder Scheine und Belege?" fragt der neue Kollege. "Das ist für alle von Vorteil, denn jeder kann nachweisen, dass er sachlich korrekt arbeitet. Schau dir die Skizze an."

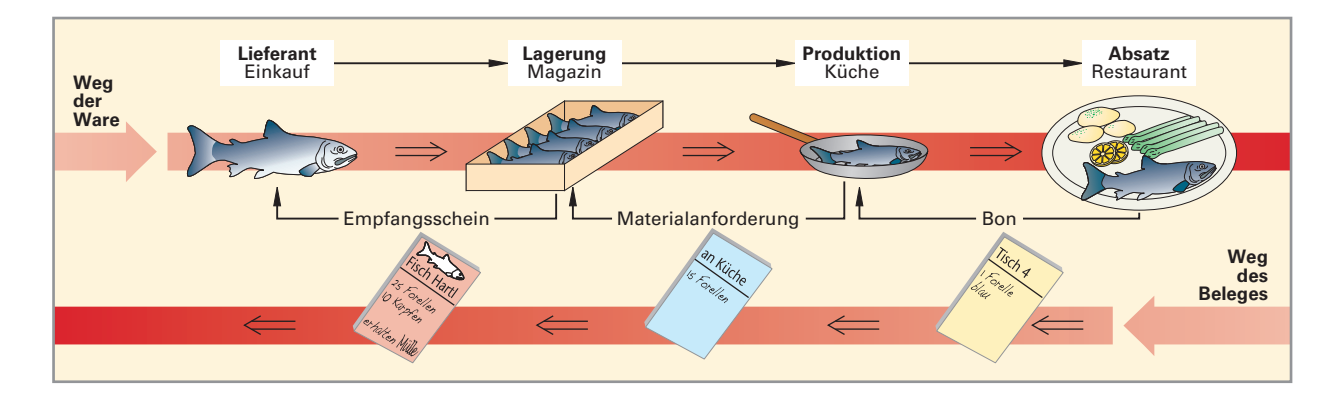

<sup>(2)</sup> Angenommen, Sie arbeiten alleine im Magazin. Wie können Sie nachweisen, dass Sie keine Waren "unterschlagen" haben? Welche Belege werden Sie vorweisen?

# Arbeiten im Magazin – Übersicht FachtheorieMAGAZIN

Name:

Welche Belege dienen der Küche zum Nachweis eines korrekten Umgangs mit den Waren?

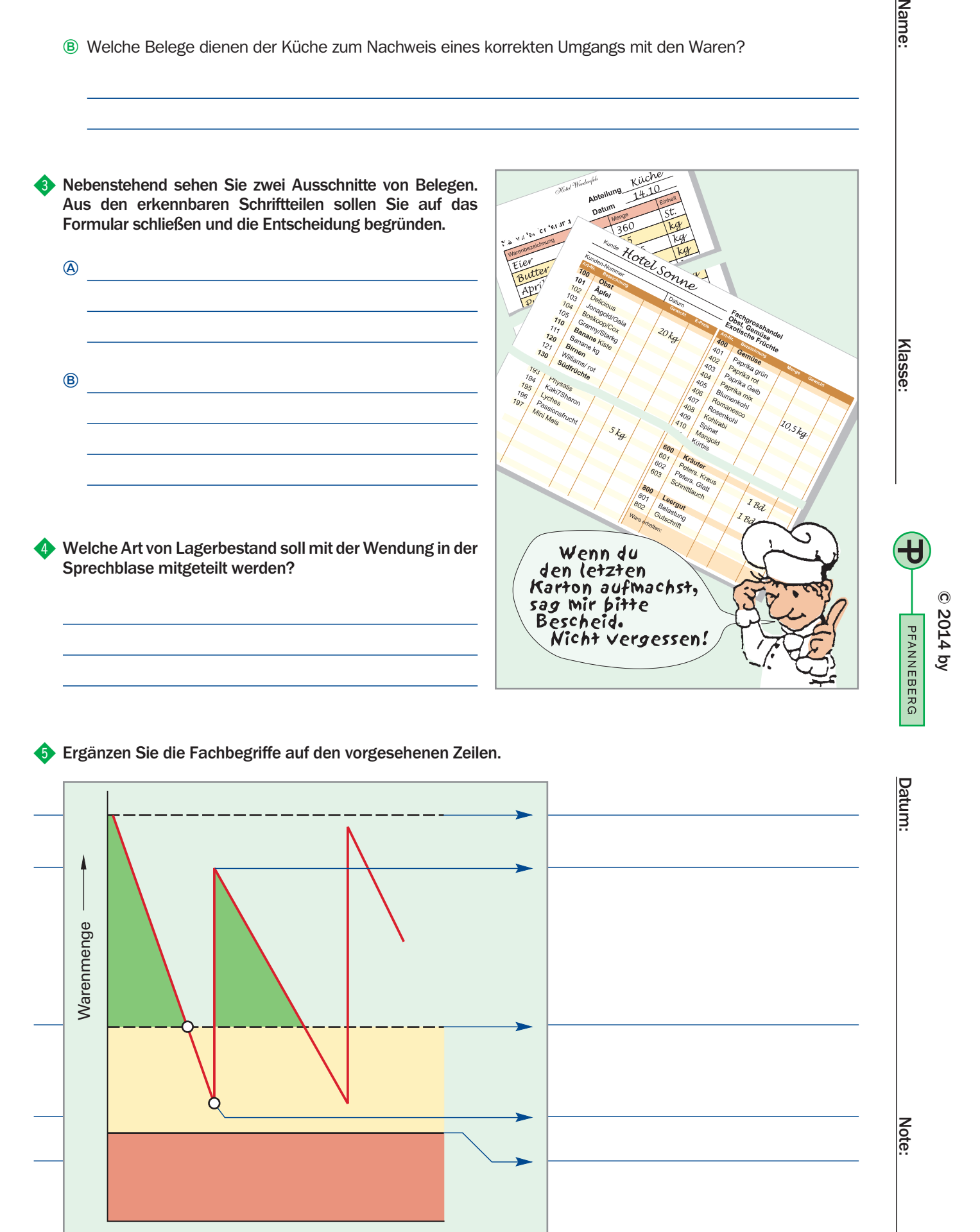

Zeit -

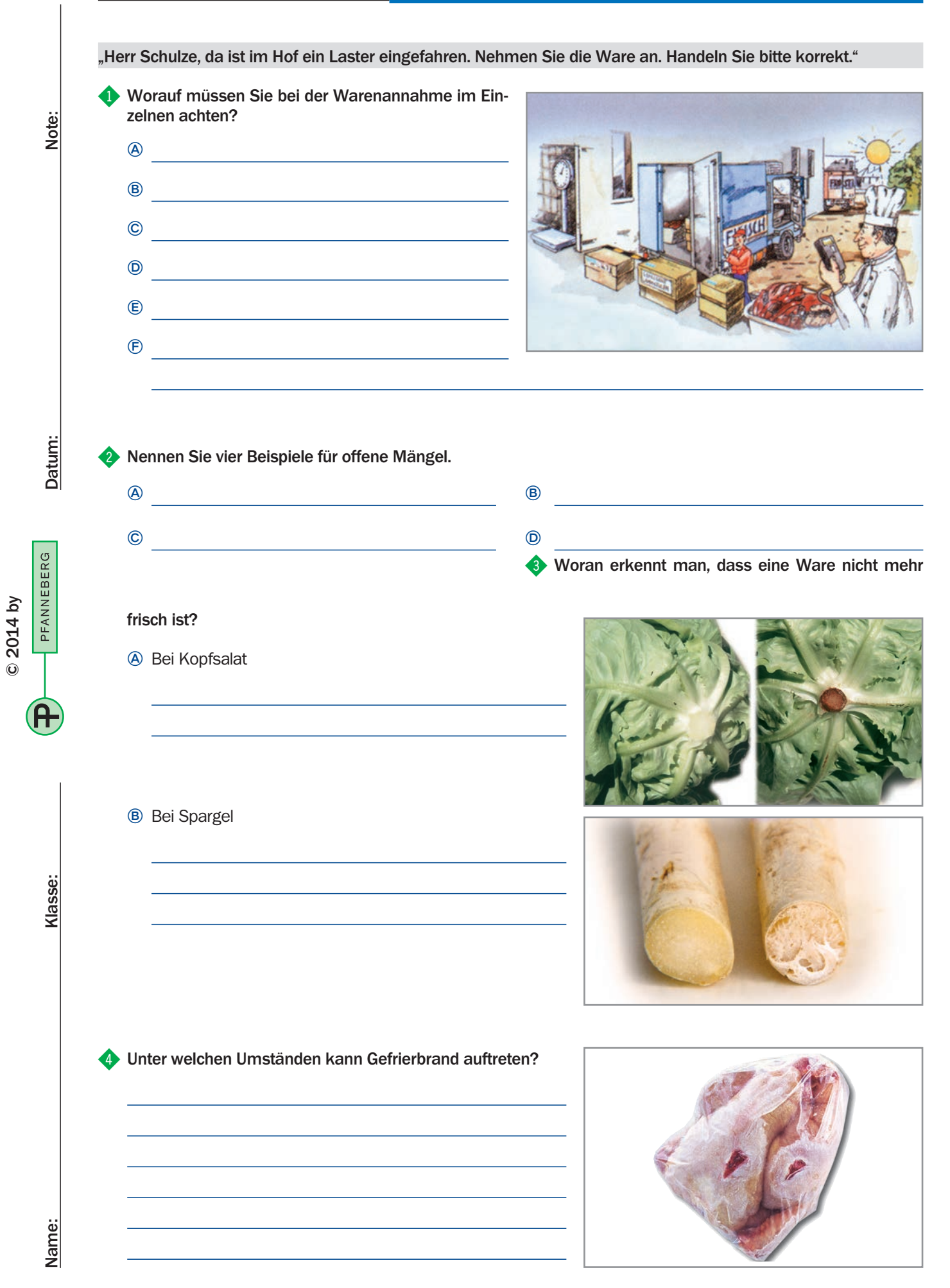

# Warenannahme **Warenannahme Fachtheorie** Magazin

% Nach der Warenannahme sind die Produkte sachgerecht einzulagern. Ordnen Sie die im Lieferschein angeführten Waren den entsprechenden Lagerorten zu.

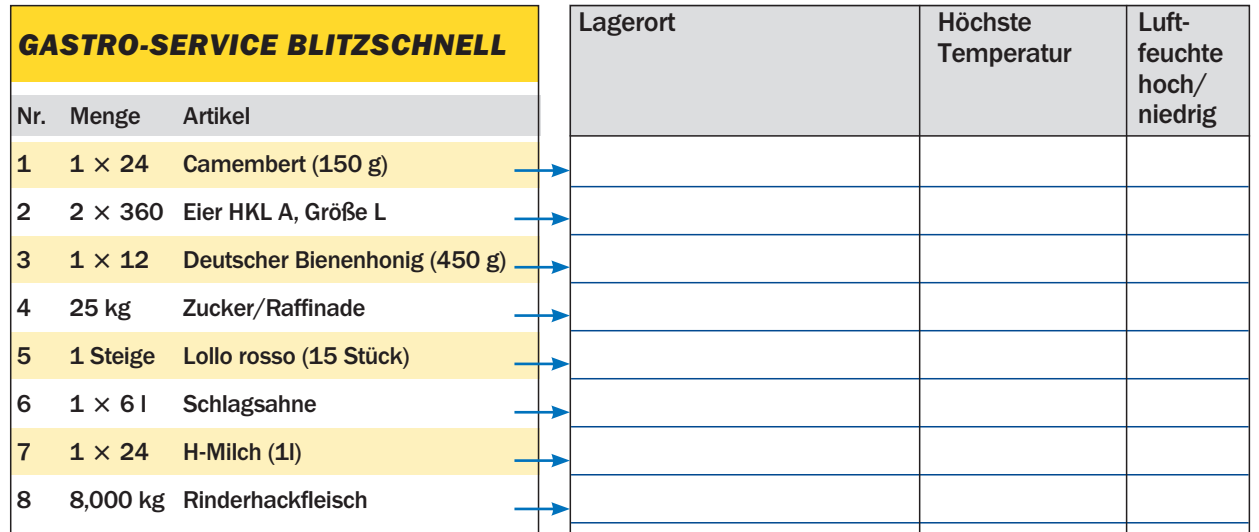

^ Was muss geschehen, solange der Lieferer anwesend ist?

- $\boxed{1}$  Rechungsbetrag überprüfen
- 2 Lieferung mit Lieferschein vergleichen
- 3 Ware in Lagerkarte eintragen
- <sup>4</sup> Ware in das Warenwirtschaftssystem (EDV) eingeben
- 5 Lieferschein mit Lagerkarte vergleichen

Sie sollen Kopfsalat annehmen und stellen faulige Stellen fest. Innerhalb welcher Frist muss reklamiert werden?

- 1 Zwei Werktage 3 Eine Woche
	-
- 2 Fünf Werktage 4 Sofort
	-
- **Ex** Es werden Fische geliefert. Bei der Überprüfung der Temperatur zeigt das Gerät +8 °C an. Wie verhält man sich richtig?
	- 11 Man kann einen Preisnachlass verlangen, muss aber den Fisch sofort verarbeiten.
	- 2 Wenn der Fisch nicht riecht, kann man die Ware annehmen.
	- 3 Man notiert die Temperatur auf dem Lieferschein, dann ist der Lieferant verantwortlich.
	- 4 Man notiert die Temperatur auf dem Lieferschein und nimmt den Fisch nicht an.

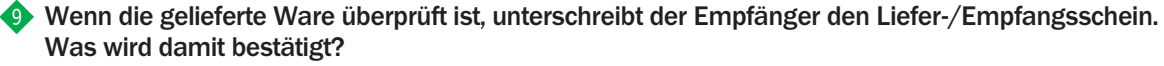

- <sup>11</sup> Dass Lieferpreise mit den Bestellpreisen übereinstimmen
- 2 Dass zur rechten Zeit geliefert worden ist
- 3 Dass die Lieferung mit der Bestellung übereinstimmt
- <sup>4</sup> Dass alle Waren von einwandfreier Qualität sind
- 5 Dass die Lieferung mit den auf dem Lieferschein aufgeführten Waren übereinstimmt

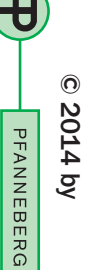

Note: Name: Name: Note: Name: Note: Note: Note: Note: Note: Note: Note: Note: Note: Note: Note: Note: Note: No

Datum:

Note:

<u>**Nasse:**</u>

Name:

FachtheorieMagazin **Warenlagerung** 

! Wenn Waren geliefert werden, können diese bestimmte Hinweise oder Rechtsvorschriften auf der Verpackung tragen.

Erklären Sie die Bedeutung der folgenden Ausschnitte aus Verpackungen.

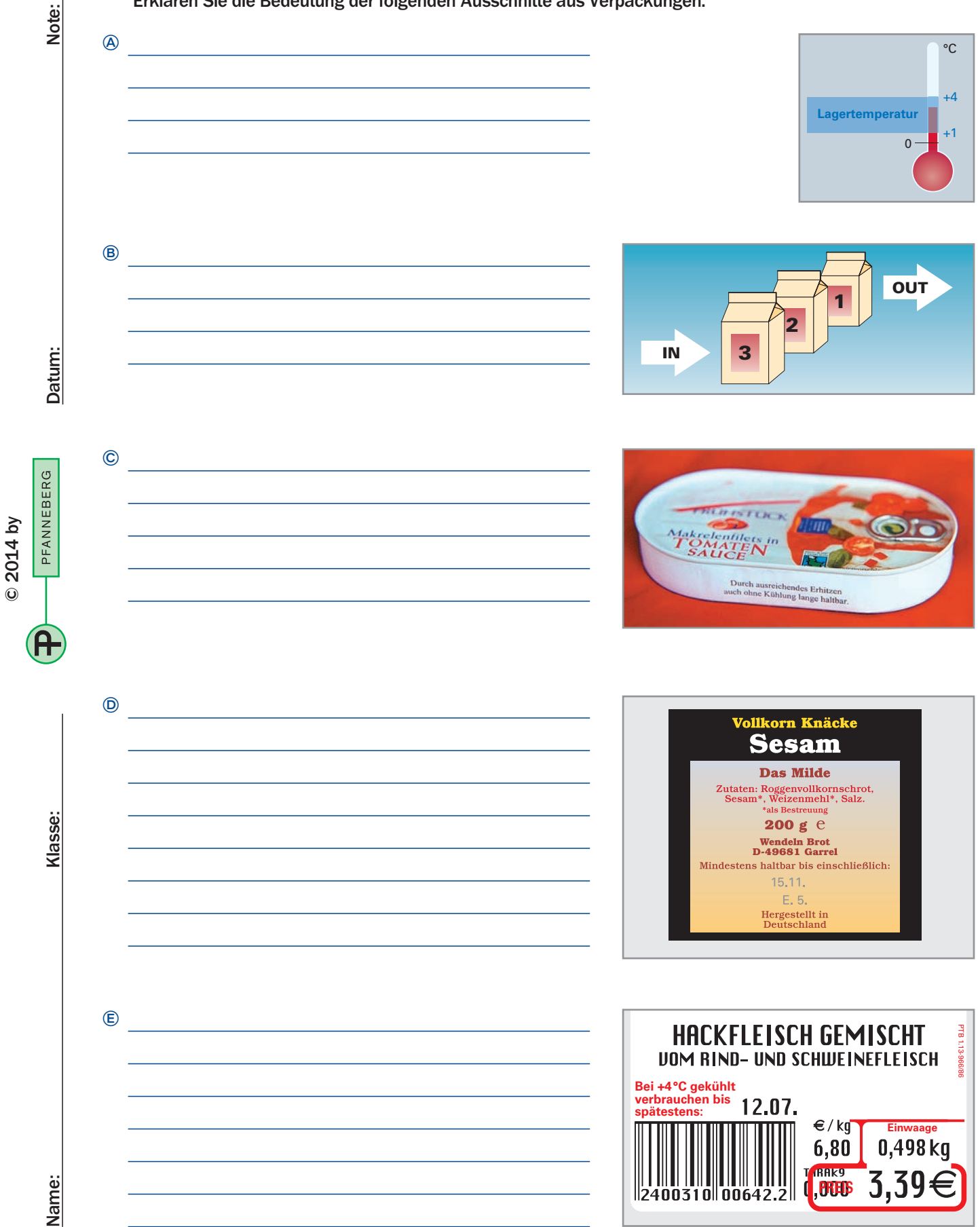

# Warenlagerung FachtheorieMagazin

3

Klasse:

**2 Das Magazin führt zur Überprüfung des** Bestandes Lagerfachkarten. In diese werden alle Mengenveränderungen eingetragen.

 (Ein Computerprogramm arbeitet in gleicher Weise.)

- Tragen Sie für den Lageristen Müller in nebenstehende Lagerfachkarte die Lieferung von Aufgabe 5 (AB 2) ein.
- **B** Koch Schulze holt mit einem Anforderungsschein 60 Eier. Tragen Sie diesen Vorgang ein.

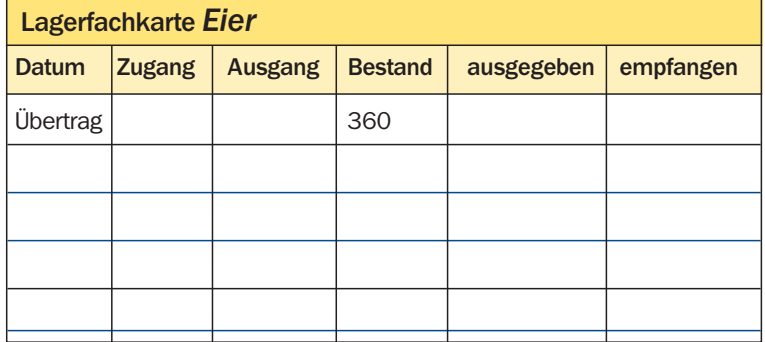

Bei der Inventur in diesem Betrieb sind 1380 Eier vorhanden. Wie ist dieser Unterschied zu erklären?

Welche Waren dürfen nach den Hygienevorschriften nicht zusammen im gleichen Raum gelagert werden?

- 1 Wein und Gemüsekonserven
- 2 Gemüsekonserven und Kartoffelpüreepulver
- 3 Gefrosteter Fisch und gefrostetes Fleisch
- <sup>4</sup> Fasan im Federkleid und unverpackter Emmentaler
- 5 Aprikosen in Dosen und frische Aprikosen

Sie haben eine Lieferung angenommen. Welche Gruppe von Lebensmitteln lagert man am besten auf Eis?

- 1 Frische Hähnchen und Hasenkeulen
- 2 Aufgetaute Garnelen und Bückling
- 3 Parmaschinken und Zungenwurst
- 4 Frische Filets von Lachs und Seezunge
- **5** Eiscreme und TK-Pommes frites

% Ordnen Sie Lebensmittel den entsprechenden Lagerungsvorschriften zu, indem Sie die Kennziffern dort eintragen.

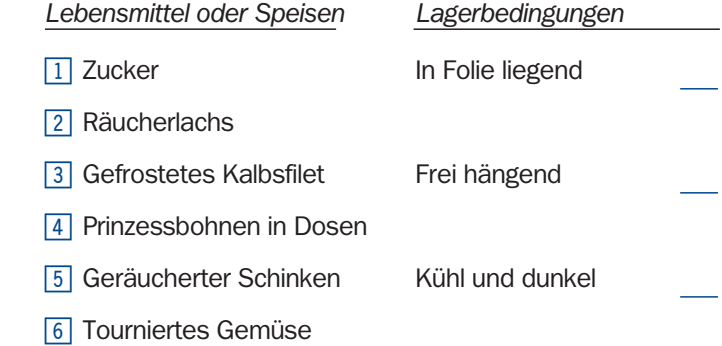

**Datum** 

Note:

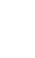

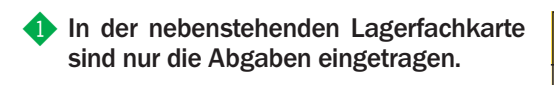

- Ermitteln Sie für jeden Tag den Bestand und tragen Sie diesen in die Karte ein.

 Am 22. 11. wird ein Sack mit 50 kg Zucker geliefert, Müller holt 12 kg Zucker.

 Tragen Sie beide Vorgänge ein und errechnen Sie den Bestand.

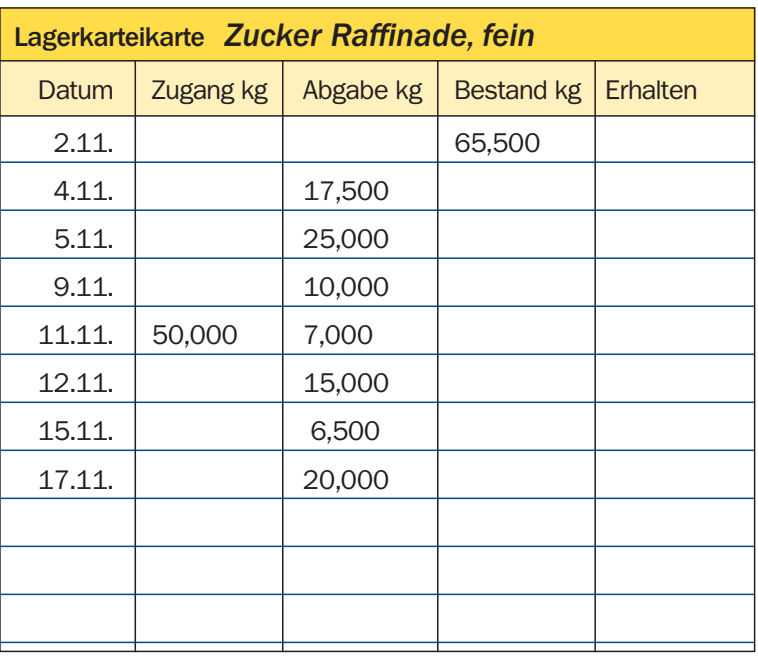

**2 Ergänzen Sie zunächst die fehlenden Fachbegriffe. Überlegen Sie einen Rechenweg.** 

- Wann muss bestellt werden?

© 2014 by

© 2014 by

Name: Klasse:

Name:

Klasse:

Datum: Note:

Datum:

PFANNEBERG

Note:

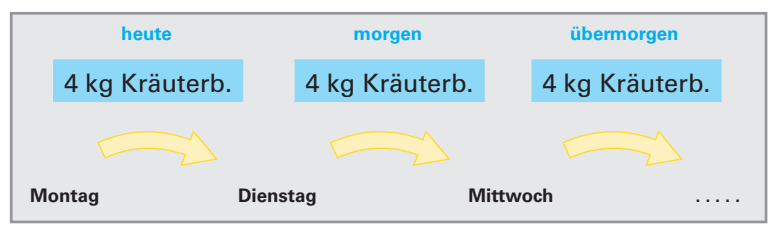

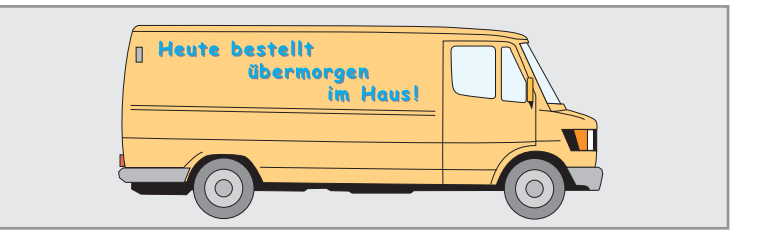

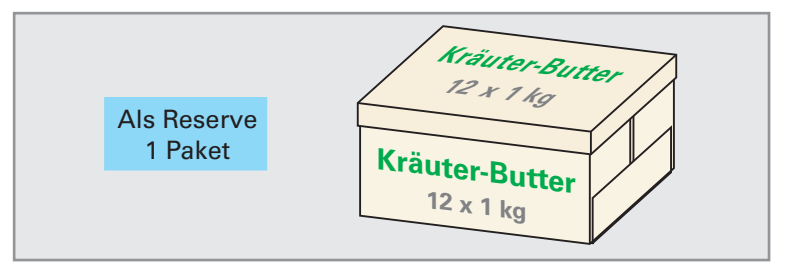

Wie viel Kräuterbutter muss bestellt werden?

# Lagerkontrolle FachtheorieMagazin

- Mindestbestand:

Höchstbestand:

Meldebestand:

Bestellmenge:

**Erläutern Sie die folgenden Lagerkennzahlen.** 

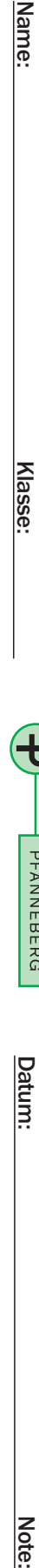

Klasse:

### **A** Berechnen Sie Meldebestand und Bestellmenge.

 Für Fruchtsalat und Schwarzwälder Kirschtorten werden durchschnittlich 2 Flaschen Kirschwasser täglich benötigt. Der Mindestbestand ist auf 10 Flaschen festgelegt. Der Lieferant kommt jede Woche am gleichen Tag.

Wie wird der Mengenverbrauch im Lager errechnet?

^ Aus welchem Grund werden Warenbestandskontrollen durchgeführt?

Sie ermitteln den Istbestand z. B. für Kirschwasser. Istbestand und Sollbestand stimmen nicht überein. Worauf kann das zurückzuführen sein?

- Istbestand geringer:

**B** Istbestand höher:

ህ  $\odot$ © 2014 by **2014 by** PFANNEBERG

Datum:

Note:

**1 Nach der Warenannahme überprüft das Betriebsbüro. "Haben wir das überhaupt bestellt?"** 

Welche Unterlagen benötigen Sie, um diese Frage zu beantworten?

 $\circledA$  $\circledR$ 

### @ Die Rechnung zur Lieferung von Arbeitsblatt 2 trifft ein. "Überprüfen Sie auf rechnerische Richtigkeit." So lautet der Auftrag an Sie.

Das untere Formular mit leeren Flächen ist für Ihre Eintragungen, es spart Ihnen Arbeit.

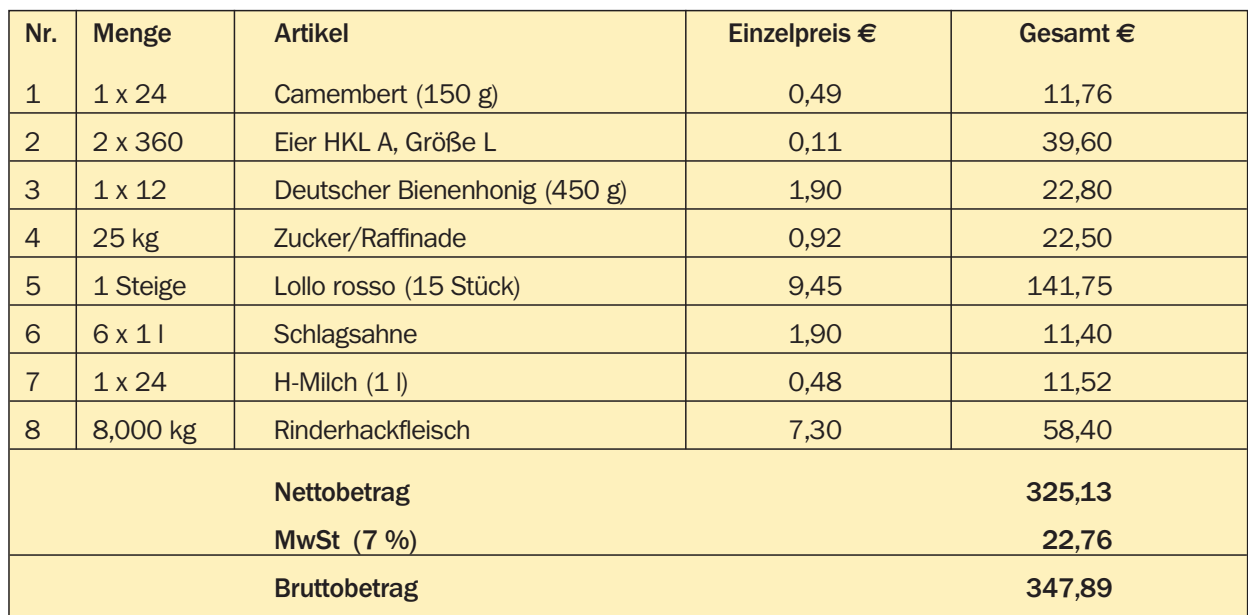

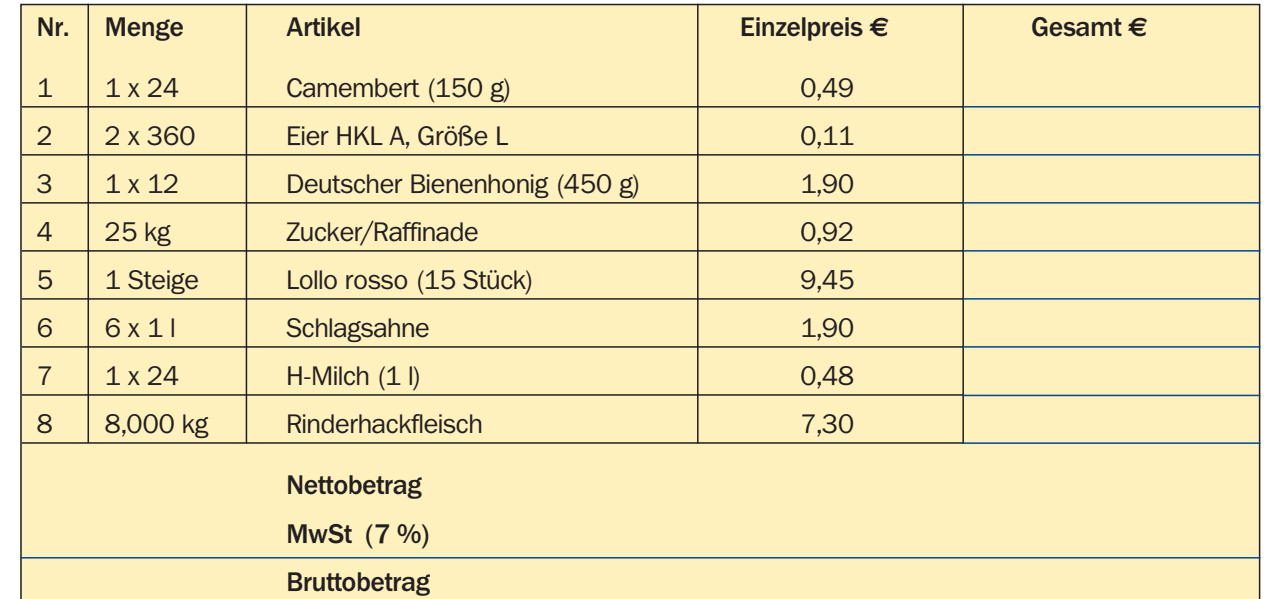

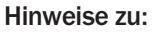

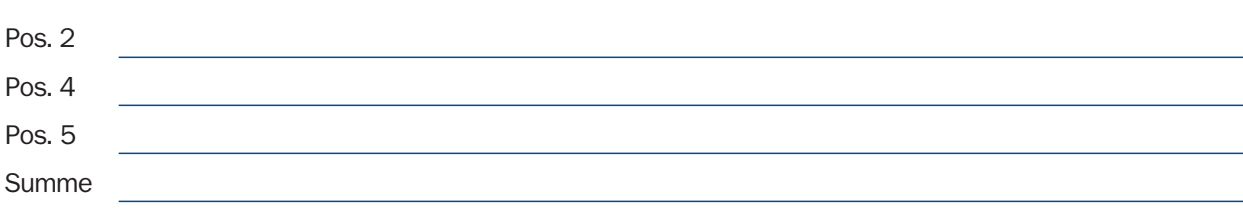

Note: Datum: Note:

Datum:

Klasse:

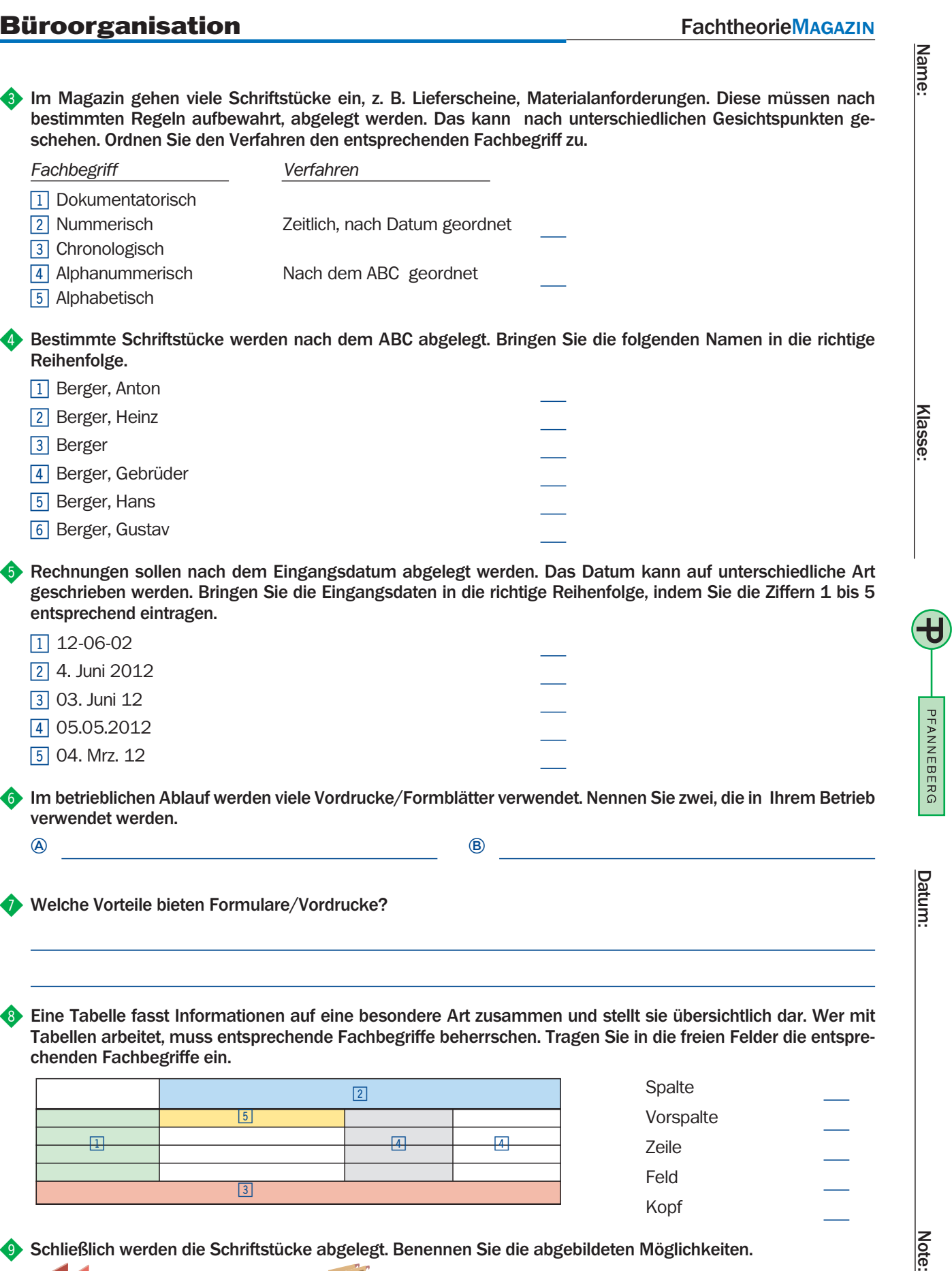

& Welche Vorteile bieten Formulare/Vordrucke?

14

\* Eine Tabelle fasst Informationen auf eine besondere Art zusammen und stellt sie übersichtlich dar. Wer mit Tabellen arbeitet, muss entsprechende Fachbegriffe beherrschen. Tragen Sie in die freien Felder die entsprechenden Fachbegriffe ein.

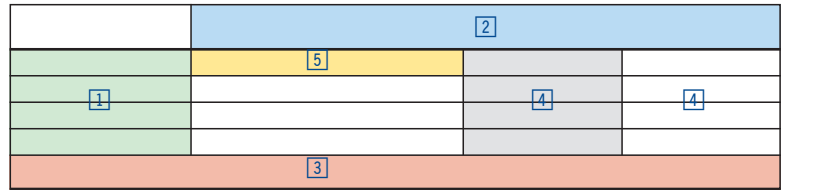

Spalte Vorspalte Zeile Feld Kopf

**C** Schließlich werden die Schriftstücke abgelegt. Benennen Sie die abgebildeten Möglichkeiten.

Datum:

© 2014 by

© 2014 by

Wer Bescheid wissen will, muss sich informieren können. Dazu gibt es viele Möglichkeiten: Fachbücher, Kochlexika, Firmenprospekte, Preislisten, Internet usw.

### ! Ein Inhaltsverzeichnis schafft Überblick.

 Suchen Sie im Inhaltsverzeichnis des Fachbuches folgende Themenbereiche und notieren Sie dazu die Seitenangabe.

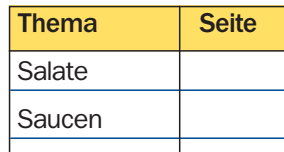

#### Das Sachwortverzeichnis nennt Einzelheiten.

- Suchen Sie im Sachwortverzeichnis nach Bouillon und schlagen Sie die Seite auf. Können Sie danach arbeiten?
- Heute stehen *Herzoginkartoffeln* auf der Karte. Sie benötigen Informationen. In welchem Verzeichnis schlagen Sie nach?

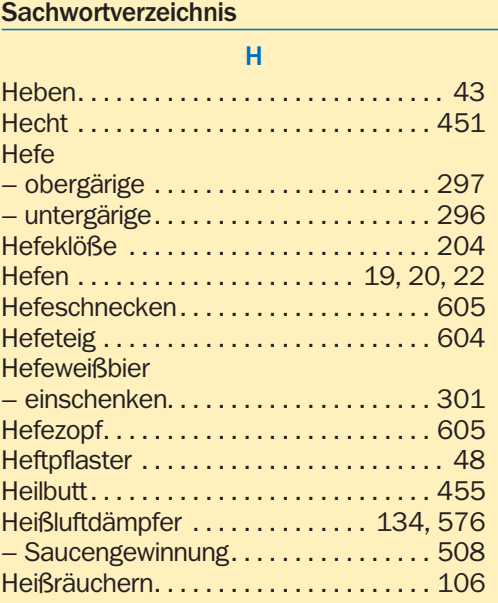

© Schlagen Sie auf der genannten Seite nach. Info ausreichend?

#### Wir nutzen das Internet.

 Die Suchmaschinen arbeiten unterschiedlich. Wer eine richtige Antwort will, muss auch richtig fragen. Bei den meisten Suchdiensten genügt für unsere Zwecke eine "Und-Verknüpfung". Suchen wir Rezepte zur Zubereitung von Kartoffeln, geben wir ein: +Kartoffel +Rezepte ➟ bedeutet: Pluszeichen, ohne Leertaste erster Begriff, jetzt Leertaste, Pluszeichen, zweiter Begriff.

- Versuchen Sie jetzt: +Kartoffel +Rezepte. Wie viele Einträge?
- Wählen Sie bei unterschiedlichen Anbietern jeweils Bechamelkartoffeln und vergleichen Sie.
- Legen Sie einen Ordner "Rezepte" an. Kopieren Sie ein Rezept für Bechamelkartoffeln in diesen Ordner.
- Wie findet man die Rezepte im Computer wieder? Dazu verwendet man ein Rezeptverwaltungsprogramm.
	- 1. Verwenden Sie das Rezeptverwaltungsprogramm, das dem Jungen Koch als CD beiliegt.
	- 2. Suchen Sie unter: "www.ruhr-uni-bochum.de/Kochfreunde/download.htm" und laden Sie das Programm auf den Rechner. (Freeware).

#### **Hier einige Adressen für fachliche Auskünfte**

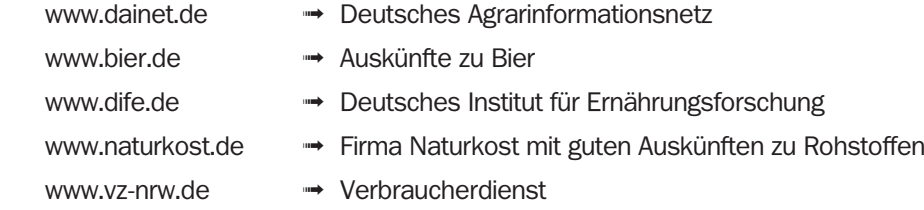

 Weil Firmen Webadressen nutzen, unter denen sie leicht gefunden werden, hilft oft ein einfaches Vorgehen. www.firmenname.de oder com.

Testen Sie diese Aussage bei: Maggi, Nestle, Lukull, deutsche-see, nordmilch, kraftfoods

Datum:

Name:

Name: Klasse:

Klasse:

# Informationen beschaffen FachtheorieMAGAZIN

Name:

<u>Klasse:</u>

## % Für die Gebiete Lebensmittel/Getränke und Nahrungszubereitung/Kochen gibt es besondere Nachschlagewerke.

Suchen Sie im Internet z. B. bei Amazon und klicken Sie auf die Beurteilungen.

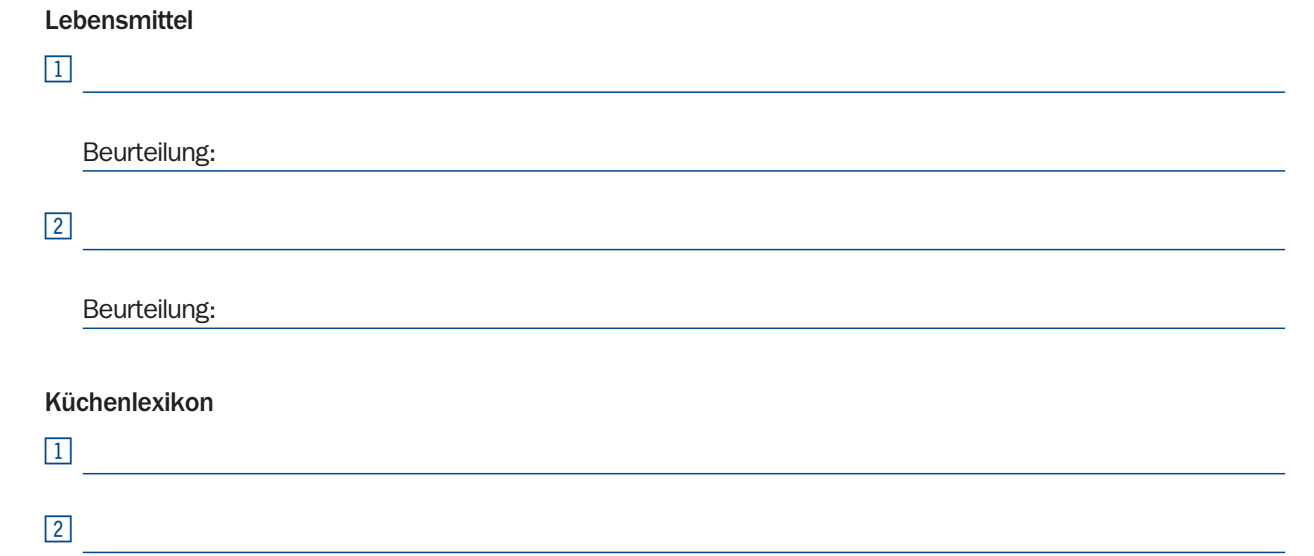

Fragen Sie bei den Kollegen nach den Vor- und Nachteilen der verschiedenen Werke.

^ Wer Fachzeitungen nur stapelt, verliert bald den Überblick und weiß nur noch, dass … aber nicht mehr wo sich ein Rezept, ein Artikel befindet. Fachzeitungen auswerten bedeutet "herausnehmen und einordnen". Um den Text "herauszunehmen" bieten sich an:

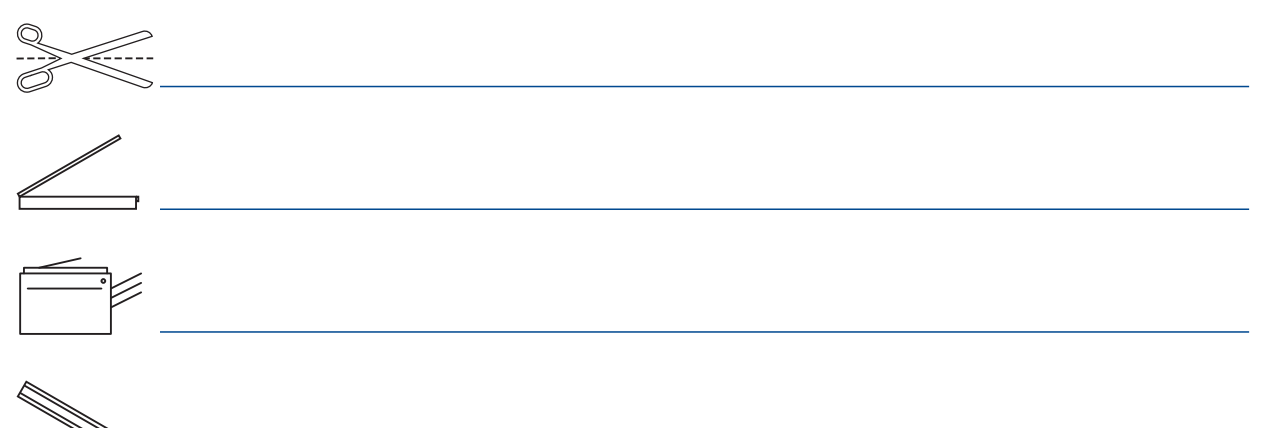

& Sie wollen eine Rezeptsammlung anlegen und suchen nach einem zweckmäßigen System. Welches Verfahren ist für eine Rezeptsammlung am wenigsten geeignet?

- 1 Rezepte werden in der Reihenfolge eingeordnet wie sie vorkommen.
- 2 Rezepte in einem Rezeptbuch nach Gruppen geordnet.
- 3 Anlegen einer Rezeptdatei im PC.

V)

- 4 Rezepte auf Karteikarten notieren und in einem Karteikasten einordnen.
- 5 Rezepte auf Blättern notieren und in einem Ordner mit Register ablegen.

#### **\*** Was versteht man unter einer Datenbank?

- $\boxed{1}$  Daten sind zur Sicherheit nochmals gespeichert.
- 2 PC mit einem großen Festspeicher.

16

- 3 Dateien, die nach einem bestimmten System zusammengestellt sind.
- <sup>4</sup> Besondere Bank, in der alle Teile eines Computers eingebaut sind.

Note: Name: Name: Note: Name: Note: Note: Note: Note: Note: Note: Note: Note: Note: Note: Note: Note: Note: No Note:

© 2014 by

**2014 by** 

PFANNEBERG

Datum

Fast-Food-Betriebe zeigen das Angebot meist auf großen farbigen Tafeln. Man sieht, was es gibt. Bilder machen Appetit. Auch die Gastronomie nutzt die Möglichkeit mit Bildern zu informieren, z. B. bei der sogenannten Eiskarte.

Im täglichen Service beraten wir den Gast. Dazu verwenden wir Worte. Und darum wollen wir unser Ausdrucksvermögen schulen, wollen lernen, wie man mit Worten Appetit machen kann.

#### Die Speisen wirken auf viele Sinne.

Den Geschmack nehmen wir mit der Zunge wahr. Man kann zwar nur vier Grundrichtungen unterscheiden, nämlich süß, sauer, salzig, bitter/herb. Und doch steht der Geschmack im Vordergrund.

Dabei kann der Geschmackseindruck unterschiedlich stark sein.

Zusätzlich können Geschmackseindrücke mit anderen vermischt sein. Man spricht dann von Mischgeschmack.

### ! Nennen Sie zu den Geschmacksrichtungen Beipiele von Lebensmitteln.

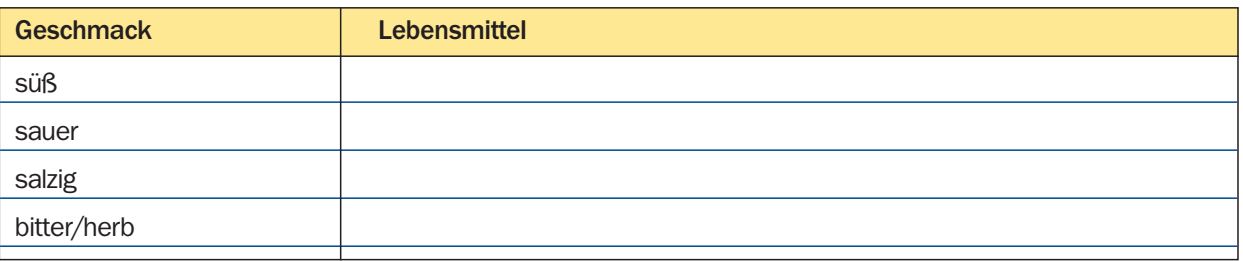

#### Die Stärke kann unterschiedlich sein.

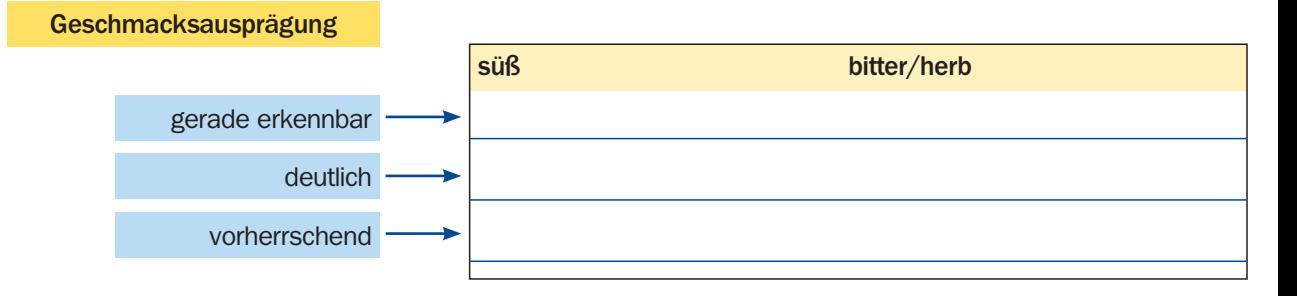

#### **B** Die Beschaffenheit der Lebensmittel wird im Mund wahrgenommen.

Man spricht darum auch von Mundgefühl.

Ergänzen Sie bei den Lebensmitteln positive und negative Beschaffenheitsmerkmale.

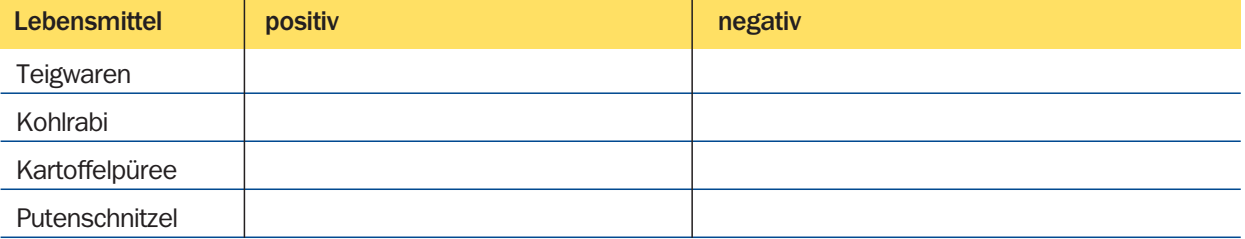

Note: Datum: Note:

Name:

Name:

- **1** Das Bild zeigt einen Käsekuchen. Auf einem Mürbeteigboden ist eine Creme von Frischkäse. Ergänzt wird der Kuchen mit Kirschen.
	- Beschreiben Sie den Kuchen in der folgenden linken Spalte. Hilfe: knusperig, frisch gebacken, leicht säuerlich, saftig, frischer Quark aus der Region, erfrischt,
	- <sup>®</sup> In der rechten Spalte nennen Sie Stichworte für die Herstellung. Hilfe: vorgebacken, Kirschsaft binden, Creme mit Sahne vermischen, Gelatine einweichen und auflösen, Schlagsahne herstellen, erstarren lassen.

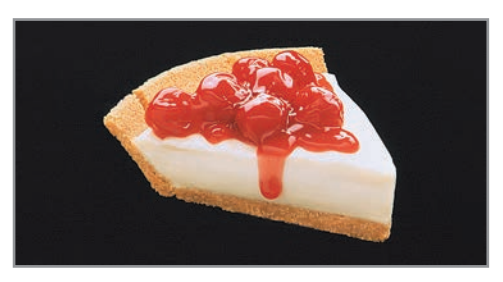

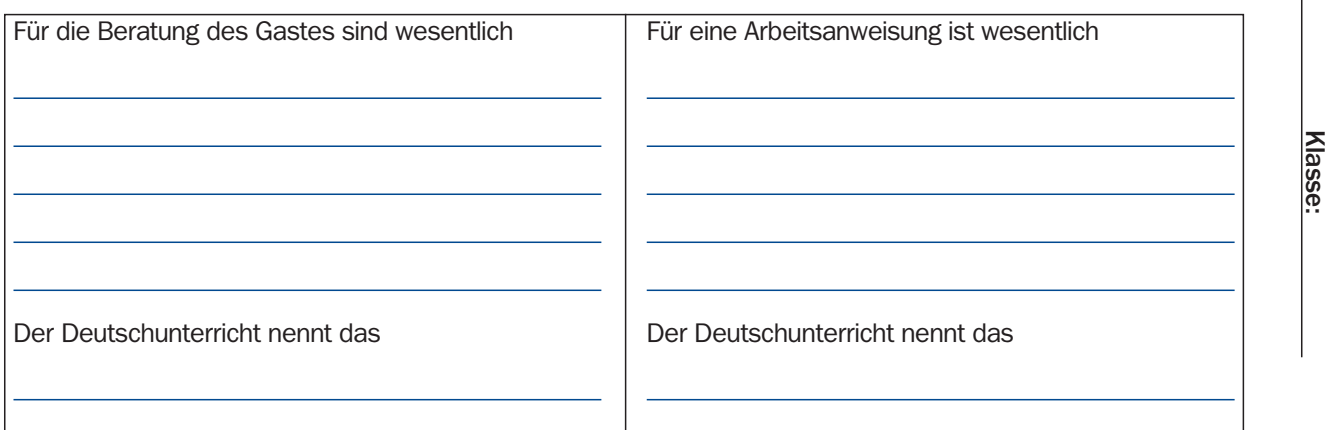

**B** Lernen von den Profis. Beispiele aus einen Verkaufsprospekt.

#### Käse-Sahne-Torte

 Lockere Biskuitböden umschließen eine leckere Füllung aus frischer Sahne, Quark und Joghurt, bedeckt mit einem Biskuitdeckel und Puderzucker.

- Beschreiben Sie in ähnlicher Weise die Himbeer-Käse-Sahne-Torte.

**B** Machen Sie mit Apfelküchle Appetit.

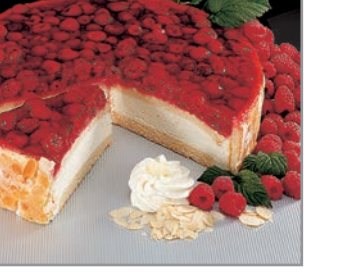

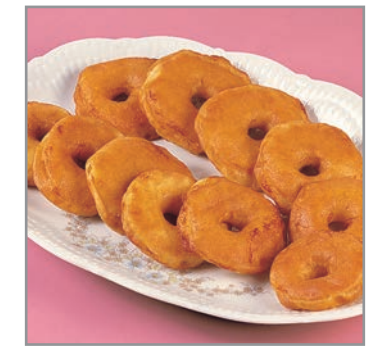

٢

PFANNEBERG

Note: Name: Name: Note: Name: Note: Note: Note: Note: Note: Note: Note: Note: Note: Note: Note: Note: Note: No

**Datum:** 

Note:

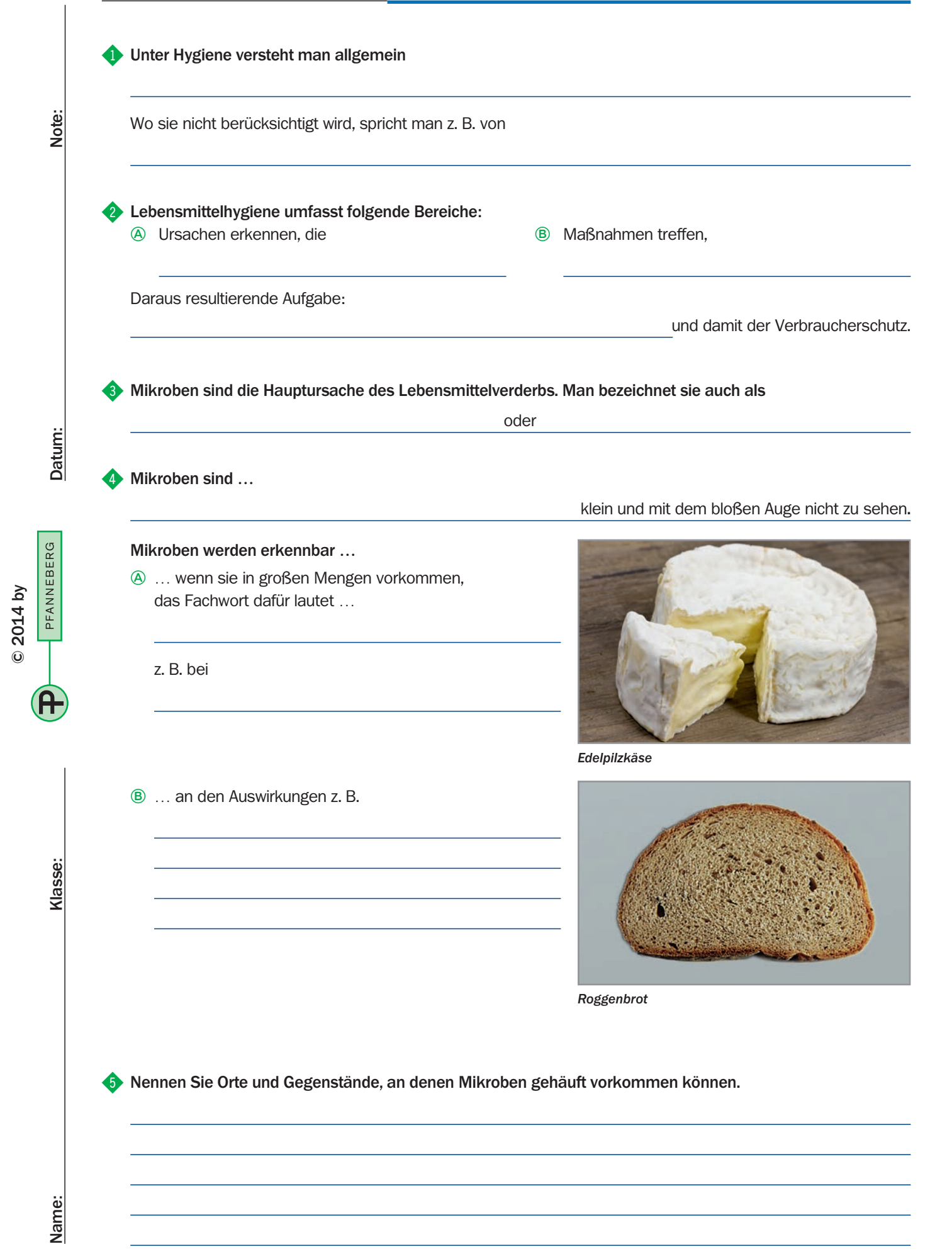

# **Mikroben: Arten FachtheorieHygiene**

Name:

Klasse:

- ^ Kleinstlebewesen kommen in den verschiedensten Arten vor, die in Gruppen eingeordnet werden können, z. B. nach der Art der Vermehrung.
	- Bezeichnen Sie die abgebildeten Mikrobenarten.
	- Ziehen Sie Verbindungslinien von den Mikrobenarten zu den Beispielen ihrer Wirkungsweise.

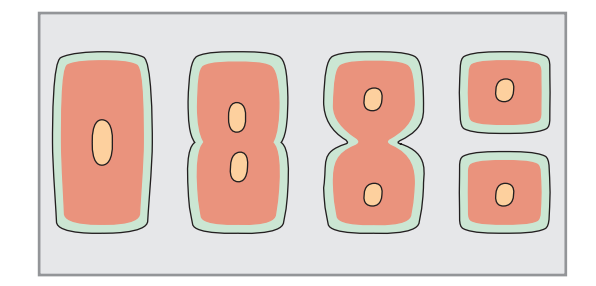

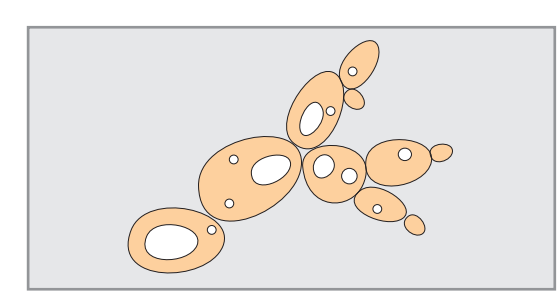

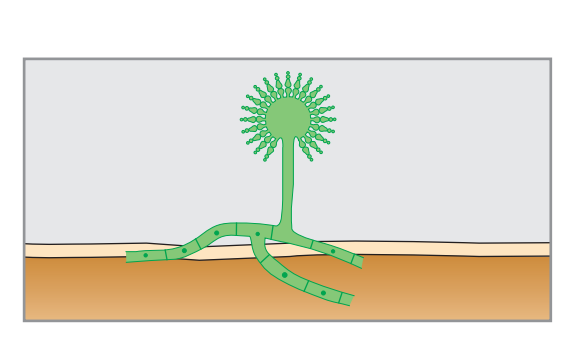

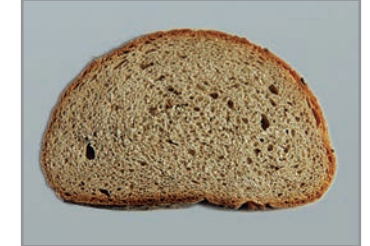

*Roggenbrot*

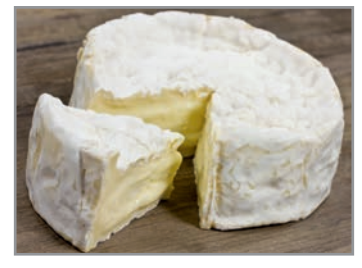

*Edelpilzkäse*

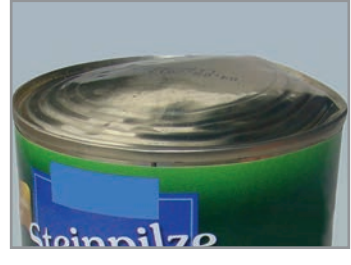

*Bombage*

& Beantworten Sie folgende Fragen zu nebenstehender Abbildung.

- Um welchen Vorgang handelt es sich?
- Für welche Art von Mikroben ist diese Veränderung typisch?
- Welche Eigenschaften besitzen Sporen?

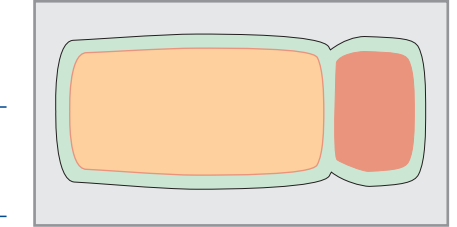

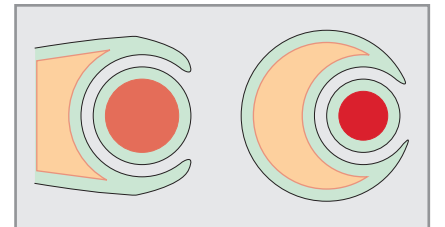

© 2014 by

2014 by

 $\odot$ 

H

PFANNEBERG

Datum: